# **CS410 Visual Programming**

# **Important mcqs**

# **Lec 1 - Windows Programming**

**1. What is the primary programming language used for Windows Programming?**

- a) Java
- b) C++
- c) Python
- d) Ruby

**Solution: b)**  $C++$ 

# **2. Which API is commonly used for Windows Programming to access system resources?**

- a) DirectX
- b) WinAPI
- c) OpenGL
- d) POSIX

 **Solution: b) WinAPI**

# **3. Which programming framework is often used for Windows desktop applications?**

- a) .NET Core
- b) MFC (Microsoft Foundation Classes)
- c) Node.js
- d) Django

# **Solution: b) MFC (Microsoft Foundation Classes)**

# **4. What is the extension for Windows executable files?**

- a) .exe
- b) .dll
- c) .txt
- d) .bat

**Solution: a) .exe** 

#### **5. Which programming language is commonly used for Universal Windows Platform (UWP) apps?**

- a) Swift
- b) Java
- c) C#
- d) Ruby

### **Solution: c) C#**

### **6. Which Windows Programming component is used for creating graphical user interfaces (GUI)?**

- a) DirectX
- b) WinForms
- c) Windows Forms
- d) Win32

 **Solution: c) Windows Forms**

#### **7. Which Windows version introduced the Windows Presentation Foundation (WPF) framework?**

- a) Windows XP
- b) Windows 7
- c) Windows 8
- d) Windows Vista

#### *Solution: d)* **Windows Vista**

#### **8. Which tool is commonly used for debugging Windows applications?**

a) Visual Studio Debugger

b) Eclipse Debugger

c) GDB (GNU Debugger)

d) Xcode Debugger

 **Solution: a) Visual Studio Debugger**

### **9. Which Windows Programming approach allows communication between processes running on different machines?**

- a) IPC (Inter-Process Communication)
- b) RPC (Remote Procedure Call)
- c) AJAX (Asynchronous JavaScript and XML)
- d) REST (Representational State Transfer)

### **Solution: b) RPC (Remote Procedure Call)**

#### **10. Which Windows component is used for handling events and messages in GUI applications?**

- a) Message Loop
- b) Event Loop
- c) Control Loop
- d) Polling Loop

 **Solution: a) Message Loop**

# **Lec 2 - Basic C Language Concepts**

# **1. Question: Which keyword is used to define a constant in C?**

- a) const
- b) constant
- c) #define
- d) final

### **Solution: a) const**

#### **2. Question: What is the correct syntax to declare a variable in C?**

- a) variableName;
- b) int variableName;
- c) variableName = value;
- d) int variableName = value;

### **Solution: b) int variableName;**

# **3. Question: What is the purpose of the "printf" function in C?**

- a) To read user input
- b) To display output on the screen
- c) To perform mathematical operations
- d) To initialize a variable

#### **Solution: b) To display output on the screen**

# **4. Question: What does the "sizeof" operator return in C?**

- a) The size of a variable in bytes
- b) The value of a variable
- c) The data type of a variable
- d) The address of a variable

#### **Solution: a) The size of a variable in bytes**

# **5. Question: How do you declare a pointer variable in C?**

- a) pointerType variableName;
- b) int\* variableName;
- c) int variableName\*;
- d) \*int variableName;

 **Solution: b) int\* variableName;**

### **6. Question: What is the purpose of the "scanf" function in C?**

- a) To display output on the screen
- b) To read user input
- c) To perform mathematical operations
- d) To initialize a variable

### **Solution: b)** To read user input

# **7. Question: Which loop is used to execute a block of code repeatedly as long as the condition is true?**

- a) for loop
- b) while loop
- c) do-while loop
- d) switch loop

**Solution: b) while loop** 

# **8. Question: What is the output of the following code snippet?**

- a) 15
- b) 10
- c) 5
- d) Error

**Solution: a) 15** 

# **9. Question: What is the correct syntax for the ternary operator in C?**

a) x ? y : z;

b) x : y ? z;

c) x ? y : : z;

d) : x ? y z;

**Solution: a) x ? y : z;** 

# **10. Question: What does the "return" statement do in a function in C?**

- a) It declares a variable.
- b) It ends the function's execution.
- c) It performs a conditional check.
- d) It initializes a variable.

**Solution: b) It ends the function's execution.** 

# **Lec 3 - Arrays and Pointers**

# **1. Question: In C, how do you declare an integer array named "numbers" with 5 elements?**

- a) array numbers[5];
- b) int numbers[5];
- c) int[] numbers =  $\{5\}$ ;
- d) int numbers(5);

**Solution: b) int numbers[5];** 

**2. Question: What is the value of the expression "sizeof(numbers)" in C, where "numbers" is an integer array with 10 elements?**

 a) 10 b) 40 c) 4 d) 14 **Solution: b) 40** 

# **3. Question: In C, how do you access the third element of an array named "data"?**

a) data(3);

b) data[3];

c) data $\{3\};$ 

d) data.3;

# **Solution: b) data[3];**

# **4. Question: What is the correct way to pass an array "arr" to a function in C?**

- a) function(arr);
- b) function(arr[]);
- c) function(&arr);
- d) function(\*arr);

# **Solution: b) function(arr[]);**

### **5. Question: What is a pointer in C?**

- a) A variable that stores multiple values
- b) A variable that stores the address of another variable
- c) An array that points to another array
- d) A function that points to another function

**<u><b>Solution:** b) A variable that stores the address of another variable</u>

#### **6. Question: What does the "\*" symbol represent when used with a pointer variable in C?**

- a) Multiplication
- b) Exponentiation
- c) Address of a variable
- d) Dereferencing the pointer

#### *Solution: d) Dereferencing the pointer*

#### **7. Question: How do you declare a pointer variable named "ptr" that points to an integer in C?**

- a) int\* ptr;
- b) ptr $*$  int;
- c) pointer ptr  $=$  int;
- d) ptr =  $int^*$ ;

 **Solution: a) int\* ptr;**

# **8. Question: What is the value of "ptr" after the following code: "int num = 10; int\* ptr =**  $\&$ **num;"?**

- a) 10
- b) The address of "num"
- c) The address of "ptr"
- d) Garbage value
- *Solution: b)* **The address of "num"**

# **9. Question: What happens when you increment a pointer in C using "ptr++"?**

- a) The pointer points to the previous element.
- b) The pointer points to the next element.
- c) The pointer becomes NULL.
- d) The pointer points to the first element.

*Solution: b) The pointer points to the next element.* 

#### **10. Question: How do you dynamically allocate memory for an integer array "arr" of size 5 in C?**

- a) int  $arr[5]$ ;
- b) int arr =  $(int*)$ malloc(5);
- c) int\*  $arr = new int[5]$ ;
- d) int\*  $arr = (int*)$ malloc(5 \* sizeof(int));

**Solution: d) int\* arr = (int\*)malloc(5 \* sizeof(int));** 

# **Lec 4 - Structures and Unions**

# **1. What is a structure in C/C++?**

- a) A set of related functions
- b) A collection of variables of different data types
- c) A control flow statement
- d) A loop construct

 **Solution: b) A collection of variables of different data types**

### **2. How do you access a member inside a structure in C/C++?**

- a) Using the dot (.) operator
- b) Using the arrow (->) operator
- c) Using the at (@) symbol
- d) Using the pound (#) symbol

*Solution: a)* **Using the dot (.) operator** 

# **3. What is the size of an empty structure in C/C++?**

- a) 0 bytes
- b) 1 byte
- c) 4 bytes
- d) Depends on the architecture of the machine

 **Solution: b) 1 byte**

# **4. What is the purpose of unions in C/C++?**

- a) To define custom data types
- b) To group related variables
- c) To save memory by sharing memory among variables
- d) To implement conditional statements

 **Solution: c) To save memory by sharing memory among variables**

# **5. Which operator is used to access a member inside a union in C/C++?**

- a) Dot (.) operator
- b) Arrow (->) operator
- c) Colon (:) operator
- d) Double-colon (::) operator

**Solution: a) Dot (.) operator** 

#### **6. What happens if you modify one member of a union and then access another member?**

- a) It is not allowed to modify union members individually
- b) The other member retains its old value
- c) It results in an error
- d) The behavior is undefined

#### **Solution: d) The behavior is undefined**

#### **7. Which statement is true about the alignment of structure members?**

- a) All members are aligned at even memory addresses
- b) The alignment depends on the order of declaration
- c) The alignment is automatic and doesn't follow any rule
- d) The alignment depends on the data type of the members

#### *Solution: d)* **The alignment depends on the data type of the members**

#### **8. What is the keyword used to define a union in C/C++?**

- a) class
- b) structure
- c) union
- d) typedef

**Solution: c)** union

#### **9. Can a structure have another structure as its member in C/C++?**

- a) Yes, but only one level deep
- b) No, structures cannot have other structures as members
- c) Yes, there is no such limitation
- d) Only if the structure is empty

#### **Solution: c) Yes, there is no such limitation**

#### **10. What is the primary difference between a structure and a union in C/C++?**

- a) A structure can hold variables of different data types, but a union cannot.
- b) A union can hold variables of different data types, but a structure cannot.
- c) A structure and a union are the same; there is no difference.
- d) The primary difference depends on the programming language being used.

 **Solution: a) A structure can hold variables of different data types, but a union cannot.**

# **Lec 5 - Preprocessor Directives**

# **Question 1:**

# **Which preprocessor directive is used to include a file in the C/C++ program?**

- A) #include
- B) #define
- C) #ifdef
- D) #ifndef

**Solution: A) #include**

# **Question 2:**

# **What is the purpose of the #ifdef directive in C/C++?**

- A) It checks if a macro is defined.
- B) It includes a header file in the program.
- C) It defines a new macro.
- D) It checks if a macro is not defined.

# **Solution: A) It checks if a macro is defined.**

# **Question 3:**

# **Which preprocessor directive is used to define a macro in C/C++?**

- A) #ifdef
- B) #ifndef
- C) #define
- D) #include

# **Solution: C) #define**

# **Question 4:**

# **What does the #ifndef directive do in C/C++?**

A) Checks if a macro is defined.

- B) Checks if a macro is not defined.
- C) Includes a header file in the program.
- D) Defines a new macro.

### **Solution: B) Checks if a macro is not defined.**

### **Question 5:**

#### **Which directive is used to concatenate two tokens in C/C++?**

- A) #define
- B) #ifdef
- $C)$  ##
- D) #pragma

### **Solution: C) ##**

#### **Question 6:**

# **What is the purpose of the #pragma directive in C/C++?**

- A) To include a header file in the program.
- B) To define a new macro.
- C) To check if a macro is defined.
- D) To provide compiler-specific instructions.

**Solution: D) To provide compiler-specific instructions.**

#### **Question 7:**

#### **Which directive is used to undefine a previously defined macro in C/C++?**

- A) #undef
- B) #pragma
- C) #ifdef
- D) #ifndef

**Solution: A) #undef**

# **Question 8:**

# **What does the #error directive do in C/C++?**

- A) Includes a header file in the program.
- B) Prints an error message during compilation.
- C) Checks if a macro is defined.
- D) Undefines a previously defined macro.

# **Solution: B) Prints an error message during compilation.**

# **Question 9:**

# **Which directive is used to include a file only if a certain condition is true in C/C++?**

- A) #define
- B) #error
- C) #ifdef
- $D)$  #if

# **Solution: D) #if**

# **Question 10:**

# **What does the #pragma once directive do in C/C++?**

- A) Includes a header file in the program.
- B) Defines a new macro.
- C) Prevents multiple inclusions of the same header file.
- D) Undefines a previously defined macro.

# **Solution: C) Prevents multiple inclusions of the same header file.**

# **Lec 6 - Bitwise Operators and Macros**

### **1. Which bitwise operator in C sets a bit at a specific position?**

a) &

- $b)$
- c)  $\wedge$
- $d$ ) <<

# **Solution: d) <<**

### **2. What does the bitwise AND operator (&) do when applied to two integers?**

- a) Returns the minimum value
- b) Returns the maximum value
- c) Performs a bitwise OR operation
- d) Performs a bitwise AND operation

# **Solution: d) Performs a bitwise AND operation**

# **3. Which bitwise operator is used to toggle a specific bit in a number?**

- a) &
- $\vert b \rangle \vert$
- c)  $\wedge$
- $d$ ) <<

#### **Solution: c) ^**

# **4. What will be the result of the expression 12 | 9 in binary?**

a) 11

b) 12

c) 9

d) 13

# **Solution: d) 13**

# **5. Which bitwise operator is used to check if a specific bit is set in a number?**

a) &

 $b)$ 

c)  $\wedge$ 

 $d$ ) <<

# **Solution: a) &**

# **6. What is the result of the expression 5 << 2?**

a) 10

b) 20

c) 15

d) 25

# **Solution: b) 20**

# **7.** What will be the value of x after the operation:  $x \mid = (1 \ll 3)$ ?

a) 0

b) 1

c) 8

d) 16

**Solution: c) 8** 

### **8. What does the #define directive do in C?**

- a) Defines a new function
- b) Declares a variable
- c) Defines a new data type
- d) Defines a macro

#### **Solution: d) Defines a macro**

#### **9. What is the purpose of the #ifdef preprocessor directive?**

- a) To check if a function is defined
- b) To include a header file
- c) To define a new macro
- d) To conditionally compile code

### **Solution: d) To conditionally compile code**

#### **10. How can you unset a specific bit in an integer variable 'num' using a macro?**

- a) #define UNSET\_BIT(num, bit) num  $= (1 \lt \lt bit)$
- b) #define UNSET\_BIT(num, bit) num &=  $\sim$ (1 << bit)
- c) #define UNSET\_BIT(num, bit) num  $\uparrow$  = (1 << bit)
- d) #define UNSET\_BIT(num, bit) num =  $(1 \ll$  bit)

**Solution: b) #define UNSET\_BIT(num, bit) num &= ~(1 << bit)** 

**Lec 7 - Calling Conventions, Storage Classes and Variable Scope \*\*Question 1:\*\***

**What is a "calling convention" in computer programming?**

**A) A set of rules for naming variables within a function.**

**B) A set of rules for calling functions from different programming languages.**

**C) A set of rules that govern how functions pass arguments and return values.**

**D) A set of rules for defining functions in object-oriented programming.**

#### **\*\*Solution:\*\* C**

**\*\*Question 2:\*\***

**Which storage class has a global scope and retains its value across function calls?**

**A) auto**

**B) extern**

**C) static**

**D) register**

#### **\*\*Solution:\*\* B**

**\*\*Question 3:\*\***

**What is the default storage class for local variables in most programming languages?**

**A) auto**

**B) static**

**C) register**

**D) extern**

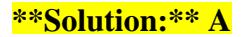

#### **\*\*Question 4:\*\***

**Which storage class is used to define local variables with a lifetime that extends throughout the program's execution?**

- **A) static**
- **B) auto**
- **C) extern**
- **D) register**

#### **\*\*Solution:\*\* A**

**\*\*Question 5:\*\***

**In C/C++, what keyword is used to declare a function with a variable number of arguments?**

- **A) varargs**
- **B) vararg**
- **C) stdarg**
- **D) ellipsis**

#### **\*\*Solution:\*\* D**

**\*\*Question 6:\*\***

**In the context of function calling conventions, what does "caller-saved" refer to?**

**A) The caller function is responsible for saving and restoring the registers used by the called function.**

**B) The caller function is responsible for saving and restoring the stack space used by the called function.**

**C) The caller function is responsible for saving and restoring its own local variables during the call.**

**D) The caller function is responsible for saving and restoring the called function's local variables during the call.**

**\*\*Solution:\*\* A**

**\*\*Question 7:\*\***

**What is the purpose of the "register" storage class?**

- **A) It requests the compiler to allocate a register for the variable for faster access.**
- **B) It indicates that the variable's value is stored in a hardware register.**
- **C) It specifies that the variable can only be used within a specific function.**
- **D) It requests the compiler to optimize the variable for space efficiency.**

#### **\*\*Solution:\*\* A**

**\*\*Question 8:\*\***

**Which storage class is commonly used to share variables among multiple source files in C/C++?**

- **A) static**
- **B) extern**
- **C) register**
- **D) const**

#### **\*\*Solution:\*\* B**

**\*\*Question 9:\*\***

**What happens to a variable declared with the "static" storage class inside a function?**

- **A) The variable becomes a global variable.**
- **B) The variable retains its value across function calls.**
- **C) The variable is only accessible within the function where it is declared.**
- **D) The variable is automatically initialized to zero.**

#### **\*\*Solution:\*\* B**

**\*\*Question 10:\*\***

**In C/C++, what is the significance of the "const" storage class for variables?**

- **A) It ensures that the variable's value cannot be modified after initialization.**
- **B) It allows the variable to be accessed from any function in the program.**
- **C) It instructs the compiler to allocate the variable in read-only memory.**
- **D) It specifies that the variable's value cannot be optimized by the compiler.**

**\*\*Solution:\*\* A**

# **Lec 8 - Windows Basics**

**\*\*Question 1:\*\***

**Which operating system is developed by Microsoft and widely used in personal computers?**

- A) macOS
- B) Linux
- C) Windows
- D) Android

# **\*\*Solution:\*\* C**

### \*\*Question 2:\*\*

# **What is the main purpose of the Start menu in Windows?**

- A) To shut down the computer.
- B) To browse the internet.
- C) To access various features and installed programs.
- D) To customize the desktop wallpaper.

# **\*\*Solution:\*\* C**

\*\*Question 3:\*\*

# **What does the Taskbar in Windows allow you to do?**

- A) Access Control Panel settings.
- B) Manage installed applications.
- C) View and switch between open programs.
- D) Search for files on the computer.

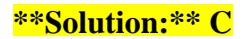

### \*\*Question 4:\*\*

#### **Which Windows feature allows you to run multiple applications simultaneously on the screen?**

- A) Start menu
- B) Taskbar
- C) Multitasking
- D) Control Panel

#### **\*\*Solution:\*\* C**

\*\*Question 5:\*\*

#### **What is the purpose of the system tray (notification area) in Windows?**

- A) Display the date and time.
- B) Launch installed applications.
- C) Manage user accounts.
- D) Show notifications and provide quick access to system functions.

#### **\*\*Solution:\*\* D**

\*\*Question 6:\*\*

#### **Which utility in Windows allows you to uninstall software applications?**

- A) Control Panel
- B) Task Manager
- C) Command Prompt

D) System Configuration

# **\*\*Solution:\*\* A**

\*\*Question 7:\*\*

# **What is the default web browser in Windows?**

A) Safari

B) Edge

C) Firefox

D) Chrome

**\*\*Solution:\*\* B**

\*\*Question 8:\*\*

# **What does the "Recycle Bin" in Windows do?**

- A) Stores temporary files.
- B) Holds deleted files until permanently removed.
- C) Keeps track of recently accessed documents.
- D) Organizes files into categories.

#### **\*\*Solution:\*\* B**

\*\*Question 9:\*\*

**Which Windows utility is used to check for and install updates to the operating system?**

A) Control Panel

B) Task Manager

C) Windows Update

D) Disk Cleanup

# **\*\*Solution:\*\* C**

\*\*Question 10:\*\*

**How can you access the Control Panel in Windows?**

- A) Right-click on the desktop and select "Control Panel."
- B) Click on the Start menu and search for "Control Panel."
- C) Press the Windows key  $+$  R and type "control."

D) All of the above.

**\*\*Solution:\*\* D**

# **Lec 9 - Windows Creation and Message Handling**

# **1. What is a window in the context of graphical user interfaces?**

- a) A type of mouse pointer
- b) A borderless frame
- c) A region on the screen that displays content and can interact with the user
- d) A computer peripheral

**<u><b>Solution: c)**</u> A region on the screen that displays content and can interact with the user

### **2. Which API is commonly used to create windows in Windows OS?**

- a) JVM
- b) OpenGL
- c) DirectX
- d) WinAPI

# **Solution: d) WinAPI**

# **3. What is the primary function of the Window Procedure in Windows programming?**

- a) To create a new window
- b) To handle messages and events for a window
- c) To manage the position of the window on the screen
- d) To close an existing window

#### **Solution: b) To handle messages and events for a window**

- **4. Which message is sent to a window when the user clicks a mouse button?**
	- a) WM\_PAINT
	- b) WM\_LBUTTONDOWN

d) WM\_KEYDOWN

#### **Solution: b) WM\_LBUTTONDOWN**

#### **5. What is the role of the WM\_PAINT message in Windows message handling?**

- a) It requests the window to be repainted.
- b) It closes the window.
- c) It resizes the window.
- d) It moves the window to a new position.

### *Solution: a) It requests the window to be repainted.*

#### **6. The WM\_CLOSE message is generated when:**

- a) The window is minimized.
- b) The window is closed by the user or system.
- c) The window is moved.
- d) The window is resized.

#### **Solution: b) The window is closed by the user or system.**

#### **7. Which message is sent to a window when the user presses a key on the keyboard?**

- a) WM\_MOUSEMOVE
- b) WM\_KEYUP
- c) WM\_CHAR
- d) WM\_SIZE

 **Solution: c) WM\_CHAR**

# **8. Which Windows function is used to create a new window?**

- a) CreateWindowEx
- b) DrawWindow
- c) NewWindow
- d) OpenWindow

### **Solution: a) CreateWindowEx**

#### **9. What is the purpose of the LPARAM and WPARAM parameters in the Window Procedure?**

- a) They hold the window's position and size information.
- b) They hold the message-specific information and additional data.
- c) They are used to set the window's title.
- d) They are used to close the window.

*Solution: b)* **They hold the message-specific information and additional data.** 

# **10. When handling a message in the Window Procedure, what should be returned after processing the message?**

- a) The window handle (HWND)
- b) The wParam parameter
- c) The message itself
- d)  $0$  (zero)

# **Solution: d) 0 (zero)**

# **Lec 10 - Architecture of Standard Win32 Application**

# **1. Question: What is the main entry point for a Win32 application?**

- a) Main()
- b) WinMain()
- c) ApplicationMain()
- d) Entry()

# **Solution: b) WinMain()**

# **2. Question: Which library is commonly used for Win32 application development?**

- a) JavaFX
- b) Qt
- c) WinAPI
- d) GTK

# **Solution: c) WinAPI**

# **3. Question: The WinMain function receives command line arguments in the form of:**

- a) An array of integers
- b) A null-terminated string
- c) An array of characters
- d) A pointer to a structure

### **Solution: d) A pointer to a structure**

# **4. Question: The primary purpose of the Window Procedure (WndProc) is to:**

- a) Register new window classes
- b) Process messages sent to the application
- c) Handle exceptions and errors
- d) Allocate memory for window objects

**<u><b>Solution: b) Process messages sent to the application**</u>

#### **5. Question: How is the message loop typically implemented in a Win32 application?**

- a) using a recursive function
- b) using a while loop
- c) using a for loop
- d) using a switch-case statement

### **Solution: b) using a while loop**

**6. Question: Which message is commonly used for handling window creation in the Window Procedure?**

- a) WM\_PAINT
- b) WM\_CREATE
- c) WM\_DESTROY
- d) WM\_CLOSE

# **Solution: b) WM\_CREATE**

#### **7. Question: The function used to create a new window in a Win32 application is:**

- a) CreateWindow
- b) CreateWindowEx
- c) NewWindow
- d) OpenWindow

# **8. Question: The window class styles are specified during:**

- a) Window creation
- b) Message loop processing
- c) Window destruction
- d) Message handling

### *Solution: a)* **Window creation**

#### **9. Question: How does the application receive messages from the operating system?**

- a) Through function callbacks
- b) Through interrupt requests
- c) Through polling the message queue
- d) Through direct memory access

# **Solution: c) Through polling the message queue**

#### **10. Question: Which function is used to release the resources associated with a window?**

- a) UnregisterClass
- b) DestroyWindow
- c) CloseWindow
- d) DisposeWindow

 **Solution: b) DestroyWindow**

# **Lec 11 - User Interfaces**

# **1. Question: What does UI stand for in software development?**

- a) User Interface
- b) User Interaction
- c) User Integration
- d) Universal Integration

# **Solution: a) User Interface**

# **2. Question: Which UI component is used to receive text input from the user?**

- a) Label
- b) Button
- c) Textbox
- d) Checkbox

# **Solution: c) Textbox**

# **3. Question: What is the primary purpose of a dropdown menu in a UI?**

- a) Display images
- b) Display information
- c) Show notifications
- d) Provide a list of options

### **Solution: d) Provide a list of options**

# **4. Question: Which UI element typically represents an action that users can trigger?**

- a) Label
- b) Checkbox
- c) Button
- d) Radio button

#### *Solution: c)* **Button**

#### **5. Question: What is the function of a progress bar in a UI?**

- a) Display loading images
- b) Show the progress of an ongoing task
- c) Indicate errors
- d) Play multimedia content

 **Solution: b) Show the progress of an ongoing task**

#### **6. Question: Which UI component is used to display messages or information to users?**

- a) Checkbox
- b) Label
- c) Textbox
- d) Dropdown menu

#### **Solution: b) Label**

# **7. Question: What is the primary role of a tooltip in a UI?**

- a) Provide navigation options
- b) Display additional information on hover
- c) Trigger background processes
- d) Play audio feedback

# **8. Question: Which UI component allows users to select multiple items from a list?**

- a) Radio button
- b) Checkbox
- c) Textbox
- d) Dropdown menu

#### **Solution: b) Checkbox**

#### **9. Question: What is the purpose of validation in UI design?**

- a) Enhance the visual appeal
- b) Improve performance
- c) Ensure data accuracy and integrity
- d) Enable voice commands

*Solution: c)* **Ensure data accuracy and integrity** 

# **10. Question: Which UI design principle focuses on arranging elements based on their importance or sequence?**

- a) Alignment
- b) Proximity
- c) Hierarchy
- d) Contrast

 **Solution: c) Hierarchy**

# **Lec 12 - Window Classes**

### **1. What is a window class in graphical user interface programming?**

- a) A specific type of window used for complex animations.
- b) A set of predefined windows provided by the operating system.
- c) A template that defines the structure and behavior of windows.
- d) A unique identifier assigned to each window in an application.

*Solution: c)* **A template that defines the structure and behavior of windows.** 

#### **2. Which function is used to register a window class in Windows API?**

- a) CreateWindowEx()
- b) RegisterWindowClass()
- c) CreateWindowClass()
- d) RegisterClass()

# **Solution: d) RegisterClass()**

#### **3. What is the purpose of the window procedure in a window class?**

- a) To register the window class with the operating system.
- b) To handle messages and events for the window.
- c) To create child windows within the main window.
- d) To set the initial style and attributes of the window.

 **Solution: b) To handle messages and events for the window.**

#### **4. How are window classes identified in an application?**

- a) By a unique name string.
- b) By a numeric identifier assigned at runtime.
- c) By their position on the screen.
- d) By the color of the window's title bar.

#### **Solution: a) By a unique name string.**

### **5. What is the purpose of the "hInstance" parameter in the RegisterClass function?**

- a) To specify the window's width and height.
- b) To pass a handle to the application's instance.
- c) To set the window's background color.
- d) To enable mouse interactions for the window.

### **Solution: b) To pass a handle to the application's instance.**

### **6. How does a window procedure process messages in Windows API?**

- a) By writing messages to a log file.
- b) By using a message queue for incoming messages.
- c) By displaying messages in a pop-up dialog.
- d) By forwarding messages to other windows.

 **Solution: b) By using a message queue for incoming messages.**

#### **7. What happens if a window class is unregistered before creating windows?**

- a) Windows created with that class will become invisible.
- b) The application will crash when trying to create a window.
- c) The window class can never be registered again.
- d) Existing windows of that class will still be usable.

### **8. How can you change the style of a window after it has been created using a window class?**

- a) By directly modifying the window's structure.
- b) By re-registering the window class with a new style.
- c) By using the SetWindowStyle function.
- d) By destroying the window and creating a new one.

#### *Solution: d)* **By destroying the window and creating a new one.**

#### **9. How does a window procedure handle the WM\_DESTROY message?**

- a) By creating a new window in its place.
- b) By freeing resources and cleaning up the window.
- c) By resizing the window to its default size.
- d) By changing the window's title text.

*Solution: b) By freeing resources and cleaning up the window.* 

#### **10. What is the purpose of the "lpParam" parameter in the CreateWindowEx function?**

- a) To pass user-defined data to the window procedure.
- b) To specify the window's position on the screen.
- c) To set the initial width and height of the window.
- d) To enable or disable specific window features.

 **Solution: a) To pass user-defined data to the window procedure.**

# **Lec 13 - Graphics Device Interface**

# **1. What does GDI stand for in computer graphics?**

- a) Graphics Design Interface
- b) Graphics Display Interface
- c) Graphical Device Interface
- d) Graphical Display Interface

# **Solution: c) Graphical Device Interface**

### **2. Which Windows API provides functions for 2D drawing and font rendering?**

- a) GDI
- b) GUI
- c) API
- d) DirectX

# **Solution: a) GDI**

### **3. Which GDI function is used to draw lines on the screen?**

- a) DrawLine()
- b) LineTo()
- c) DrawPath()
- d) DrawSegment()

# **Solution: b) LineTo()**

### **4. What is the purpose of the SelectObject function in GDI?**

- a) To select a font for drawing text.
- b) To select a color for filling shapes.
- c) To select a pen or brush for drawing operations.
- d) To select a file for image loading.

*Solution: c)* **To select a pen or brush for drawing operations.** 

### **5. Which GDI function is used to draw text on the screen?**

- a) DrawText()
- b) TextOut()
- c) WriteText()
- d) PrintText()

### **Solution: b) TextOut()**

### **6. Which GDI object is used to store graphical images?**

- a) Pen
- b) Brush
- c) Bitmap
- d) Font

#### **Solution: c) Bitmap**

### **7. What is the purpose of the StretchBlt function in GDI?**

- a) To draw a filled rectangle.
- b) To resize an image.
- c) To draw an elliptical shape.
- d) To draw text in bold format.

### **Solution: b) To resize an image.**

# **8. Which GDI function is used to create a custom color brush?**

- a) CreateSolidBrush()
- b) CreatePatternBrush()
- c) CreateColorBrush()
- d) CreateCustomBrush()

### **Solution: a) CreateSolidBrush()**

### **9. How is transparency achieved in GDI?**

- a) By using the SetTransparent function.
- b) By selecting a transparent color.
- c) GDI does not support transparency.
- d) By using the SetLayeredWindowAttributes function.

 **Solution: d) By using the SetLayeredWindowAttributes function.** 

# **10. Which GDI function is used to draw an arc?**

- a) DrawArc()
- b) ArcTo()
- c) Arc()
- d) ArcSegment()

 **Solution: c) Arc()**

# **Lec 14 - Painting and Drawing**

**1. Which art form involves creating visual representations using brushes and pigments on canvas?**

- a) Painting
- b) Drawing
- c) Sculpture
- d) Pottery

# *Solution: a) Painting*

### **2. What is the primary medium used in drawing?**

- a) Charcoal
- b) Oil paint
- c) Watercolor
- d) Acrylic paint

# *Solution: a)* **Charcoal**

### **3. Which art form typically uses pencils, ink, or charcoal on paper?**

- a) Painting
- b) Drawing
- c) Sculpture
- d) Photography

# **Solution: b) Drawing**

### **4. What is the primary tool used in painting?**

- a) Pencil
- b) Brush

c) Chisel

d) Sculpting tool

### **Solution: b) Brush**

### **5. Which art form involves shaping and manipulating materials like clay or stone?**

- a) Painting
- b) Drawing
- c) Sculpture
- d) Photography

# **Solution: c) Sculpture**

### **6. Which medium is known for its quick-drying properties and versatility in painting?**

- a) Oil paint
- b) Watercolor
- c) Acrylic paint
- d) Ink

### **Solution: c) Acrylic paint**

**7. What is the technique of shading in drawing called, where darker areas are represented by closely spaced lines?**

- a) Hatching
- b) Stippling
- c) Blending
- d) Cross-hatching

### **Solution: a) Hatching**

# **8. What is the process of adding water to watercolor paint to achieve lighter tones?**

- a) Diluting
- b) Mixing
- c) Blending
- d) Wash

# **Solution: a) Diluting**

### **9. Which art form involves capturing images using a camera or other photographic equipment?**

- a) Painting
- b) Drawing
- c) Sculpture
- d) Photography

# **Solution: d) Photography**

### **10. Which medium provides a unique texture and effect when applied to a painting surface?**

- a) Watercolor
- b) Oil paint
- c) Pastels
- d) Acrylic paint

 **Solution: c) Pastels**

# **Lec 15 - Windows Management**

\*\*Question 1:\*\*

### **Which Windows tool is used to view and manage running processes?**

- A) System Monitor
- B) Task Manager
- C) Event Viewer
- D) Registry Editor

### **\*\*Solution:\*\***

### **B) Task Manager**

\*\*Question 2:\*\*

### **Which Windows feature is used for organizing files and folders in a hierarchical structure?**

- A) Taskbar
- B) Start Menu
- C) File Explorer
- D) Control Panel

#### **\*\*Solution:\*\***

# **C) File Explorer**

\*\*Question 3:\*\*

# **Which Windows utility is used to schedule automatic maintenance tasks such as software updates and disk optimization?**

- A) System Restore
- B) Windows Defender

C) Action Center

D) Task Scheduler

#### **\*\*Solution:\*\***

### **D) Task Scheduler**

\*\*Question 4:\*\*

**Which Windows component is responsible for managing hardware and software settings, user accounts, and system security?**

- A) Device Manager
- B) Control Panel
- C) Registry Editor
- D) Security Center

### **\*\*Solution:\*\***

**C) Registry Editor**

\*\*Question 5:\*\*

### **Which Windows tool provides a real-time graphical representation of system performance and resource usage?**

- A) Performance Monitor
- B) Resource Monitor
- C) Task Manager
- D) Disk Cleanup

#### **\*\*Solution:\*\***

**B) Resource Monitor**

\*\*Question 6:\*\*

# **Which Windows feature allows multiple users to work on the same computer while keeping their settings and data separate?**

A) User Account Control (UAC)

- B) Guest Account
- C) Fast User Switching
- D) System Restore

### **\*\*Solution:\*\***

**C) Fast User Switching**

\*\*Question 7:\*\*

# **Which Windows utility is used to create and manage network connections, including Wi-Fi and Ethernet?**

- A) Network and Sharing Center
- B) Device Manager
- C) Task Manager
- D) Windows Firewall

### **\*\*Solution:\*\***

# **A) Network and Sharing Center**

\*\*Question 8:\*\*

# **Which Windows tool provides a central location for configuring and customizing various system settings?**

- A) Control Panel
- B) Task Manager

C) Disk Cleanup

D) Windows Defender

#### **\*\*Solution:\*\***

**A) Control Panel**

\*\*Question 9:\*\*

**Which Windows feature provides a way to revert the system to a previous state in case of issues?**

- A) Action Center
- B) System Restore
- C) Task Scheduler
- D) Disk Cleanup

#### **\*\*Solution:\*\***

# **B) System Restore**

\*\*Question 10:\*\*

# **Which Windows component is responsible for managing user authentication and access to resources on a network?**

- A) Network and Sharing Center
- B) Windows Defender
- C) User Account Control (UAC)
- D) Active Directory

### **\*\*Solution:\*\***

**D) Active Directory**

# **Lec 16 - Input Devices**

# **1. Question: Which input device is commonly used for pointing and clicking on a computer screen?**

- a) Keyboard
- b) Touchscreen
- c) Mouse
- d) Joystick

# **Solution: c) Mouse**

# **2. Question: Which input device uses pressure-sensitive technology for precise drawing and design work?**

- a) Keyboard
- b) Stylus
- c) Trackball
- d) Gamepad

# **Solution: b) Stylus**

### **3. Question: Which input device is used primarily for capturing images and documents?**

- a) Webcam
- b) Scanner
- c) Microphone
- d) Touchpad

### *Solution: b) Scanner*

### **4. Question: A touch-sensitive display that allows users to interact directly with the screen is called a:**

- a) Trackpad
- b) Joystick
- c) Touchscreen
- d) Keyboard
- **Solution: c) Touchscreen**

# **5. Question: Which input device is designed to detect and record sound waves?**

- a) Speaker
- b) Microphone
- c) Barcode reader
- d) Game controller
- **Solution: b) Microphone**

### **6. Question: What input device is commonly used for capturing handwriting and signatures?**

- a) Touchscreen
- b) Trackball
- c) Pen Tablet
- d) Joystick

**Solution: c) Pen Tablet** 

# **7. Question: Which device uses light and sensors to read barcodes and enter data into a computer system?**

- a) Microphone
- b) Barcode Reader
- c) Mouse
- d) Stylus

# **Folution: b) Barcode Reader**

### **8. Question: Which input device allows users to input commands by speaking?**

- a) Keyboard
- b) Mouse
- c) Touchpad
- d) Voice Recognition System

### **Solution: d) Voice Recognition System**

# **9. Question: What input device is used for capturing video footage and live streaming?**

- a) Webcam
- b) Scanner
- c) Touchscreen
- d) Joystick
- **Solution: a) Webcam**

# **10. Question: Which input device is used for gaming and controlling characters within video games?**

- a) Printer
- b) Trackpad
- c) Gamepad
- d) Touchscreen

**6 Solution: c) Gamepad** 

# **Lec 17 - Resources**

\*Question 1:\*\*

# **Which type of resource is sunlight?**

- A) Renewable resource
- B) Non-renewable resource
- C) Human-made resource
- D) Inexhaustible resource

# **\*\*Solution:\*\* A) Renewable resource**

\*\*Question 2:\*\*

# **Which is an example of a non-renewable resource?**

- A) Wind energy
- B) Solar energy
- C) Natural gas
- D) Biomass

# **\*\*Solution:\*\* C) Natural gas**

\*\*Question 3:\*\*

# **What is the primary source of energy for fossil fuels?**

- A) Wind
- B) Sun
- C) Water
- D) Earth's core

**\*\*Solution:\*\* B) Sun**

\*\*Question 4:\*\*

# **Which resource is considered an abiotic factor?**

A) Plants

- B) Animals
- C) Water
- D) Soil

### **\*\*Solution:\*\* D) Soil**

\*\*Question 5:\*\*

# **Which resource plays a vital role in sustainable agriculture?**

- A) Pesticides
- B) Synthetic fertilizers
- C) Biodiversity
- D) Monoculture

### **\*\*Solution:\*\* C) Biodiversity**

\*\*Question 6:\*\*

# **Which type of resource is coal?**

- A) Renewable resource
- B) Non-renewable resource
- C) Recyclable resource
- D) Natural resource

**\*\*Solution:\*\* B) Non-renewable resource**

\*\*Question 7:\*\*

# **What is the main advantage of hydroelectric power?**

- A) Minimal environmental impact
- B) High energy efficiency
- C) Abundant fuel supply
- D) Cost-effectiveness

### **\*\*Solution:\*\* B) High energy efficiency**

\*\*Question 8:\*\*

#### **Which resource is most directly responsible for climate change?**

- A) Wind energy
- B) Solar energy
- C) Fossil fuels
- D) Geothermal energy

### **\*\*Solution:\*\* C) Fossil fuels**

\*\*Question 9:\*\*

# **What is an example of a sustainable use of water resources?**

- A) Excessive irrigation
- B) Industrial pollution
- C) Water conservation practices
- D) Open dumping of waste

# **\*\*Solution:\*\* C) Water conservation practices**

\*\*Question 10:\*\*

### **Which type of resource is air?**

- A) Non-renewable resource
- B) Inexhaustible resource

C) Renewable resource

D) Synthetic resource

**\*\*Solution:\*\* B) Inexhaustible resource**

# **Lec 18 - String and Menu Resources**

\*\*Question 1:\*\*

# **In Android app development, what is the primary purpose of using string resources?**

- A) Storing images
- B) Handling user inputs
- C) Localization and text management
- D) Creating animations

# **\*\*Solution:\*\* C) Localization and text management**

\*\*Question 2:\*\*

# **Which XML file is commonly used to define string resources in an Android app?**

- A) `strings.xml`
- B) `layout.xml`
- C) `strings\_resources.xml`
- D) `text.xml`

# **\*\*Solution:\*\* A) `strings.xml`**

\*\*Question 3:\*\*

# **What is the benefit of using string resources over hardcoding text directly in code?**

- A) String resources improve app performance
- B) String resources make the code shorter
- C) String resources allow for easy localization and updates
- D) String resources enable offline functionality

**\*\*Solution:\*\* C) String resources allow for easy localization and updates**

\*\*Question 4:\*\*

# **In Android, which resource is used to define the structure and content of app menus?**

- A) `layout.xml`
- B) `menu.xml`
- C) `string.xml`
- D) `menu\_layout.xml`

**\*\*Solution:\*\* B) `menu.xml`**

\*\*Question 5:\*\*

### **What is the purpose of using menu resources in Android apps?**

- A) Displaying images
- B) Handling user gestures
- C) Organizing navigation and actions
- D) Playing audio files

### **\*\*Solution:\*\* C) Organizing navigation and actions**

\*\*Question 6:\*\*

# **In Android, how are string resources typically accessed in Java/Kotlin code?**

- A) Using the `R.layout` class
- B) Using the `R.menu` class
- C) Using the `R.string` class
- D) Using the `R.drawable` class

# **\*\*Solution:\*\* C) Using the `R.string` class**

\*\*Question 7:\*\*

**Which attribute is used in menu resources to associate an action with a menu item?**

- A) `click`
- B) `action`
- $C)$  `id`
- D) `link`

#### **\*\*Solution:\*\* C) `id`**

\*\*Question 8:\*\*

### **What is the purpose of defining string resources for app labels and titles?**

- A) Enhance app security
- B) Improve app performance
- C) Enable text-to-speech functionality
- D) Facilitate consistent branding and localization

# **\*\*Solution:\*\* D) Facilitate consistent branding and localization**

\*\*Question 9:\*\*

# **Which of the following is NOT a best practice when working with string resources?**

- A) Hardcoding all text directly in code
- B) Defining all app text in the `strings.xml` file
- C) Using string placeholders for dynamic content
- D) Providing translations for different languages

# **\*\*Solution:\*\* A) Hardcoding all text directly in code**

\*\*Question 10:\*\*

# **What is the role of a string resource ID in Android development?**

- A) It specifies the size of the string
- B) It assigns a unique identifier to the string resource
- C) It controls the visibility of the string
- D) It defines the font style of the string

**\*\*Solution:\*\* B) It assigns a unique identifier to the string resource**

# **Lec 19 - Menu and Dialogs**

**\*\*Question 1:\*\* What is the primary purpose of a context menu in a graphical user interface (GUI)?**

\*\*Options:\*\*

- A) Display advertising content
- B) Provide navigation links
- C) Present contextual options
- D) Show system notifications

### **\*\*Solution:\*\* C) Present contextual options**

# **\*\*Question 2:\*\* Which type of dialog is used to request user input or information in a GUI?**

\*\*Options:\*\*

- A) Context menu
- B) Confirmation dialog
- C) File dialog
- D) Toast notification

#### **\*\*Solution:\*\* B) Confirmation dialog**

**\*\*Question 3:\*\* In a mobile app, which UI element typically contains options accessible through a swipe-down gesture?**

- \*\*Options:\*\*
- A) Context menu
- B) Dropdown menu
- C) Navigation bar
- D) Action bar

# **\*\*Question 4:\*\* What is the purpose of a modal dialog in a software application?**

- \*\*Options:\*\*
- A) Display advertisements
- B) Interrupt user workflow
- C) Provide navigation links
- D) Show real-time data updates

#### **\*\*Solution:\*\* B) Interrupt user workflow**

**\*\*Question 5:\*\* Which type of menu remains hidden until the user activates it, often by clicking or hovering over a specific element?**

- \*\*Options:\*\*
- A) Context menu
- B) Dropdown menu
- C) Toolbar menu
- D) Docked menu

#### **\*\*Solution:\*\* B) Dropdown menu**

### **\*\*Question 6:\*\* Which dialog box is commonly used to save or open files in an application?**

\*\*Options:\*\*

- A) Context dialog
- B) Options dialog

C) File dialog

D) Modal dialog

# **\*\*Solution:\*\* C) File dialog**

# **\*\*Question 7:\*\* What is the purpose of a navigation drawer in a mobile app?**

\*\*Options:\*\*

- A) Display notifications
- B) Show contextual options
- C) Provide app settings
- D) Offer navigation between screens

**\*\*Solution:\*\* D) Offer navigation between screens**

**\*\*Question 8:\*\* In a web application, what type of menu is typically displayed horizontally at the top of the page?**

\*\*Options:\*\*

- A) Context menu
- B) Dropdown menu
- C) Sidebar menu
- D) Mega menu

**\*\*Solution:\*\* B) Dropdown menu**

**\*\*Question 9:\*\* What is the purpose of a toast notification in a GUI?**

\*\*Options:\*\*

- A) Provide navigation links
- B) Display contextual options
- C) Show real-time data updates
- D) Request user confirmation

**\*\*Solution:\*\* C) Show real-time data updates**

**\*\*Question 10:\*\* Which type of menu is often used to provide a list of available actions related to a selected item?**

- \*\*Options:\*\*
- A) Context menu
- B) Dropdown menu
- C) Toolbar menu
- D) Docked menu

**\*\*Solution:\*\* A) Context menu**

# **Lec 20 - Dialogs**

# **\*\*Question 1:\*\* What is the primary purpose of a modal dialog in a software application?**

- A) Provide real-time updates
- B) Display advertisements
- C) Require user interaction
- D) Show navigation links

### **\*\*Solution:\*\* C) Require user interaction**

**\*\*Question 2:\*\* Which type of dialog allows users to interact with other parts of the interface while it is open?**

- \*\*Options:\*\*
- A) Modeless dialog
- B) Confirmation dialog
- C) Context dialog
- D) Information dialog

**\*\*Solution:\*\* A) Modeless dialog**

**\*\*Question 3:\*\* What type of dialog might be used to confirm an irreversible action, like deleting a file?**

\*\*Options:\*\*

- A) Modeless dialog
- B) Confirmation dialog
- C) Context dialog
- D) Information dialog

**\*\*Question 4:\*\* In a mobile app, which type of dialog might be used to request permission to access the user's location?**

- \*\*Options:\*\*
- A) Modeless dialog
- B) Confirmation dialog
- C) Permission dialog
- D) Input dialog

#### **\*\*Solution:\*\* C) Permission dialog**

### **\*\*Question 5:\*\* What is the purpose of an input dialog in a software application?**

- \*\*Options:\*\*
- A) Display contextual options
- B) Show real-time updates
- C) Request user input
- D) Provide navigation links

### **\*\*Solution:\*\* C) Request user input**

**\*\*Question 6:\*\* Which type of dialog might be used to display additional information about a feature or function?**

\*\*Options:\*\*

- A) Context dialog
- B) Modeless dialog
- C) Information dialog
- D) Confirmation dialog

### **\*\*Solution:\*\* C) Information dialog**

**\*\*Question 7:\*\* What is the key characteristic of a toast notification in a user interface?**

\*\*Options:\*\*

- A) Requires user interaction
- B) Blocks other interactions
- C) Appears as a modal window
- D) Brief and unobtrusive message

**\*\*Solution:\*\* D) Brief and unobtrusive message**

**\*\*Question 8:\*\* When might a file dialog be commonly used in a software application?**

### \*\*Options:\*\*

- A) Confirming an action
- B) Providing real-time updates
- C) Selecting and saving files
- D) Displaying contextual options

**\*\*Solution:\*\* C) Selecting and saving files**

**\*\*Question 9:\*\* What is the purpose of a modeless dialog in a user interface?**

\*\*Options:\*\*

A) Request user confirmation

- B) Interrupt user workflow
- C) Provide real-time updates
- D) Allow interaction with the interface

# **\*\*Solution:\*\* D) Allow interaction with the interface**

**\*\*Question 10:\*\* In a web application, what type of dialog might be used to gather user feedback?**

\*\*Options:\*\*

- A) Feedback dialog
- B) Modeless dialog
- C) Context dialog
- D) Confirmation dialog

**\*\*Solution:\*\* A) Feedback dialog**

# **Lec 21 - Using Dialogs and Windows Controls**

# **\*\*Question 1:\*\* What is the primary purpose of using dialogs in a software application?**

- \*\*Options:\*\*
- A) Provide advertisements
- B) Enhance navigation
- C) Gather user input
- D) Display real-time updates

# **\*\*Solution:\*\* C) Gather user input**

# **\*\*Question 2:\*\* Which type of dialog requires user interaction before proceeding with a task?**

- \*\*Options:\*\*
- A) Modeless dialog
- B) Confirmation dialog
- C) Context dialog
- D) Information dialog

# **\*\*Solution:\*\* B) Confirmation dialog**

# **\*\*Question 3:\*\* What do modeless dialogs allow users to do while they are open?**

### \*\*Options:\*\*

- A) Interact with other parts of the interface
- B) Display real-time updates
- C) Block all interactions
- D) Gather user feedback

**\*\*Question 4:\*\* What is the purpose of using windows controls in a user interface?**

- \*\*Options:\*\*
- A) Provide advertising content
- B) Enhance navigation only
- C) Gather user input
- D) Aid user interactions and tasks

**\*\*Solution:\*\* D) Aid user interactions and tasks**

**\*\*Question 5:\*\* Which windows control is typically used for selecting dates or times?**

- \*\*Options:\*\*
- A) Dropdown menu
- B) Radio button
- C) Checkbox
- D) Date picker

### **\*\*Solution:\*\* D) Date picker**

### **\*\*Question 6:\*\* How can checkboxes be used in windows controls?**

- \*\*Options:\*\*
- A) For selecting multiple options
- B) For navigation between screens
- C) To display real-time updates

D) For confirming irreversible actions

# **\*\*Solution:\*\* A) For selecting multiple options**

### **\*\*Question 7:\*\* Which windows control is used for entering single-line text input?**

- \*\*Options:\*\*
- A) Text box
- B) Radio button
- C) Checkbox
- D) Dropdown menu

### **\*\*Solution:\*\* A) Text box**

### **\*\*Question 8:\*\* What is the purpose of using radio buttons in windows controls?**

### \*\*Options:\*\*

- A) Selecting multiple options
- B) Displaying real-time updates
- C) Allowing free-form text input
- D) Selecting a single option from a group

# **\*\*Solution:\*\* D) Selecting a single option from a group**

# **\*\*Question 9:\*\* What do navigation bars and tabs help achieve in a user interface?**

- \*\*Options:\*\*
- A) Gather user input
- B) Display advertisements
- C) Enhance navigation and organization
- D) Show real-time updates

**\*\*Solution:\*\* C) Enhance navigation and organization**

**\*\*Question 10:\*\* In a software application, what is the purpose of using tooltips with windows controls?**

\*\*Options:\*\*

- A) Display advertisements
- B) Provide real-time updates
- C) Offer additional information or context
- D) Gather user feedback

**\*\*Solution:\*\* C) Offer additional information or context**

# **Lec 22 - Using Common Dialogs and Windows Controls**

# **\*\*Question 1: Which common dialog is used to open and select files from the system?\*\***

- A) OpenFileDialog
- B) SaveFileDialog
- C) PrintDialog
- D) ColorDialog

# **\*\*Solution: A) OpenFileDialog\*\***

**\*\*Question 2: Which Windows Control is used to display a list of selectable items in a dropdown menu?\*\***

- A) ComboBox
- B) ListBox
- C) RadioButton
- D) CheckBox

# **\*\*Solution: A) ComboBox\*\***

# **\*\*Question 3: Which common dialog is used to pick colors in an application?\*\***

- A) OpenFileDialog
- B) SaveFileDialog
- C) PrintDialog
- D) ColorDialog

### **\*\*Solution: D) ColorDialog\*\***
**\*\*Question 4: Which Windows Control is used to display images in an application?\*\***

- A) TextBox
- B) PictureBox
- C) Label
- D) Button

### **\*\*Solution: B) PictureBox\*\***

**\*\*Question 5: Which common dialog is used to save files with a specified name and location?\*\***

- A) OpenFileDialog
- B) SaveFileDialog
- C) PrintDialog
- D) ColorDialog

### **\*\*Solution: B) SaveFileDialog\*\***

**\*\*Question 6: Which Windows Control allows users to select multiple options from a list?\*\***

- A) ComboBox
- B) ListBox
- C) RadioButton
- D) CheckBox

### **\*\*Solution: B) ListBox\*\***

**\*\*Question 7: Which common dialog is used to set print options before printing a document?\*\***

- A) OpenFileDialog
- B) SaveFileDialog
- C) PrintDialog
- D) ColorDialog

**\*\*Solution: C) PrintDialog\*\***

**\*\*Question 8: Which Windows Control is used to display a single-line text input field?\*\***

- A) ComboBox
- B) ListBox
- C) TextBox
- D) CheckBox

### **\*\*Solution: C) TextBox\*\***

# **\*\*Question 9: Which common dialog is used to select folders/directories from the system?\*\***

- A) OpenFileDialog
- B) SaveFileDialog
- C) FolderBrowserDialog
- D) ColorDialog

**\*\*Solution: C) FolderBrowserDialog\*\***

**\*\*Question 10: Which Windows Control is used to display a binary on/off choice?\*\***

A) ComboBox

B) ListBox

C) RadioButton

D) CheckBox

**\*\*Solution: D) CheckBox\*\***

# **Lec 23 - Common Controls**

**\*\*Question 1: Which Common Control is used to display a list of selectable items vertically?\*\***

- A) ComboBox
- B) ListBox
- C) CheckBox
- D) RadioButton

### **\*\*Solution: B) ListBox\*\***

# **\*\*Question 2: Which Common Control provides a binary on/off choice for users?\*\***

- A) ComboBox
- B) ListBox
- C) CheckBox
- D) RadioButton

### **\*\*Solution: C) CheckBox\*\***

# **\*\*Question 3: The Common Control used to display a single-line text input field is:\*\***

- A) TextBox
- B) ComboBox
- C) Label
- D) Button

**\*\*Solution: A) TextBox\*\***

**\*\*Question 4: What does the Button Common Control typically represent in a graphical user interface?\*\***

- A) Images
- B) Text
- C) Lists
- D) Colors

#### **\*\*Solution: B) Text\*\***

**\*\*Question 5: Which Common Control is used for selecting a single option from a group of choices?\*\***

- A) ComboBox
- B) ListBox
- C) CheckBox
- D) RadioButton

### **\*\*Solution: D) RadioButton\*\***

**\*\*Question 6: The Common Control that allows users to choose from a dropdown list of items is called:\*\***

- A) ComboBox
- B) ListBox
- C) CheckBox
- D) RadioButton

#### **\*\*Solution: A) ComboBox\*\***

A) TextBox

- B) ComboBox
- C) Label
- D) Button

### **\*\*Solution: C) Label\*\***

**\*\*Question 8: Which Common Control is used to display images in a graphical user interface?\*\***

- A) TextBox
- B) PictureBox
- C) Label
- D) Button

# **\*\*Solution: B) PictureBox\*\***

**\*\*Question 9: The Common Control used for selecting files or specifying file paths is called:\*\***

- A) OpenFileDialog
- B) SaveFileDialog
- C) PrintDialog
- D) ColorDialog

**\*\*Solution: A) OpenFileDialog\*\***

**\*\*Question 10: Which Common Control is utilized to choose colors in an application?\*\***

A) OpenFileDialog

B) SaveFileDialog

C) PrintDialog

D) ColorDialog

**\*\*Solution: D) ColorDialog\*\***

# **Lec 24 - Dynamic Link Libraries**

# **\*\*Question 1:\*\* What does DLL stand for?**

- a) Dynamic Load Library
- b) Dynamic Link Loader
- c) Dynamic Link Library
- d) Dynamic Language Locator

# **\*\*Solution:\*\* c) Dynamic Link Library**

# **\*\*Question 2:\*\* Which of the following statements about DLLs is true?**

- a) DLLs are only used in Windows operating systems.
- b) DLLs contain only executable code and no data.
- c) DLLs cannot be loaded or unloaded dynamically.
- d) DLLs promote code reusability by allowing multiple programs to share the same code.

**\*\*Solution:\*\* d) DLLs promote code reusability by allowing multiple programs to share the same code.**

# **\*\*Question 3:\*\* Which programming language is commonly used to create DLLs?**

- a) Java
- b) Python
- c) C++
- d) HTML

# **\*\*Solution:\*\* c) C++**

# **\*\*Question 4:\*\* What is the primary advantage of using DLLs?**

- a) They make the executable files larger.
- b) They make the software less modular.
- c) They enable code sharing and reduce redundancy.
- d) They are platform-independent.

**\*\*Solution:\*\* c) They enable code sharing and reduce redundancy.**

### **\*\*Question 5:\*\* How are functions from a DLL accessed by a program?**

- a) By embedding the DLL code directly into the program.
- b) By using a static link to the DLL.
- c) By dynamically loading the DLL and calling its functions.
- d) By creating a separate copy of the DLL for each program.

**\*\*Solution:\*\* c) By dynamically loading the DLL and calling its functions.**

#### **\*\*Question 6:\*\* What is the purpose of the "GetProcAddress" function in Windows API?**

- a) To load the entire DLL into memory.
- b) To retrieve the address of a function within a loaded DLL.
- c) To compile the DLL source code.
- d) To link the DLL statically.

#### **\*\*Solution:\*\* b) To retrieve the address of a function within a loaded DLL.**

**\*\*Question 7:\*\* Which library is commonly used for dynamic loading of DLLs in C++?**

- a) libDLL
- b) dlfcn
- c) loadlib
- d) dynamiclink

**\*\*Solution:\*\* b) dlfcn**

# **\*\*Question 8:\*\* In which memory space are DLLs loaded?**

- a) Separate memory space for each program
- b) Shared memory space for all programs
- c) Virtual memory space only
- d) ROM memory space

### **\*\*Solution:\*\* b) Shared memory space for all programs**

# **\*\*Question 9:\*\* What can be a potential drawback of using DLLs?**

- a) Increased memory usage for each program using the DLL
- b) Reduced code reusability
- c) Slower program execution due to dynamic loading
- d) Incompatibility with modern operating systems

**\*\*Solution:\*\* a) Increased memory usage for each program using the DLL**

#### **\*\*Question 10:\*\* Which utility can be used to view the functions and symbols within a DLL?**

- a) regedit
- b) Dependency Walker
- c) Disk Cleanup
- d) Device Manager

**\*\*Solution:\*\* b) Dependency Walker**

# **Lec 25 - Threads and DLL's**

# **\*\*Question 1:\*\* What is a thread in the context of computer programming?**

- a) A type of data storage
- b) A unit of execution within a process
- c) A graphical user interface element
- d) An external device connected to the computer

#### **\*\*Solution:\*\* b) A unit of execution within a process**

#### **\*\*Question 2:\*\* What is the primary benefit of using multiple threads in a program?**

- a) Decreased program complexity
- b) Reduced memory usage
- c) Improved program modularity
- d) Enhanced multitasking and concurrency

**\*\*Solution:\*\* d) Enhanced multitasking and concurrency**

# **\*\*Question 3:\*\* Which of the following statements is true about threads?**

- a) Threads cannot run in parallel.
- b) Threads within the same process share the same memory space.
- c) Threads always execute in separate processes.
- d) Threads are only used in single-threaded applications.

**\*\*Solution:\*\* b) Threads within the same process share the same memory space.**

# **\*\*Question 4:\*\* What is thread synchronization used for?**

- a) To prevent threads from running in parallel
- b) To improve memory efficiency
- c) To ensure proper order of execution among threads
- d) To create separate memory spaces for threads

**\*\*Solution:\*\* c) To ensure proper order of execution among threads**

**\*\*Question 5:\*\* Which of the following is NOT a thread scheduling algorithm?**

- a) First-Come, First-Served (FCFS)
- b) Round Robin
- c) Last-In, First-Out (LIFO)
- d) Binary Search Tree (BST)

**\*\*Solution:\*\* d) Binary Search Tree (BST)**

#### \*\*DLLs:\*\*

# **\*\*Question 6:\*\* What does DLL stand for?**

- a) Dynamic Load Library
- b) Dynamic Link Loader
- c) Dynamic Link Library
- d) Dynamic Language Locator

# **\*\*Question 7:\*\* How do DLLs promote code reusability?**

- a) By embedding code directly into the program
- b) By creating duplicate copies of code
- c) By allowing multiple programs to share the same code
- d) By using different programming languages

**\*\*Solution:\*\* c) By allowing multiple programs to share the same code**

**\*\*Question 8:\*\* What is the purpose of dynamically linking to a DLL?**

- a) To increase the size of the executable file
- b) To embed the entire DLL code into the program
- c) To reduce code modularity
- d) To load and use code from an external DLL at runtime

**\*\*Solution:\*\* d) To load and use code from an external DLL at runtime**

# **\*\*Question 9:\*\* Which utility can be used to view the functions and symbols within a DLL?**

- a) regedit
- b) Dependency Walker
- c) Disk Cleanup
- d) Device Manager

### **\*\*Solution:\*\* b) Dependency Walker**

**\*\*Question 10:\*\* In which memory space are DLLs loaded?**

- a) Separate memory space for each program
- b) Shared memory space for all programs
- c) Virtual memory space only
- d) ROM memory space

**\*\*Solution:\*\* b) Shared memory space for all programs**

# **Lec 26 - Threads and Synchronization**

# **\*\*Question 1: What is a thread in the context of programming?\*\***

- a) A function call
- b) A sequence of instructions
- c) A graphical user interface element
- d) An input/output operation

# **\*\*Solution: b) A sequence of instructions\*\***

#### **\*\*Question 2: What is the purpose of thread synchronization?\*\***

- a) To increase the number of threads
- b) To reduce the number of threads
- c) To coordinate thread execution and data access
- d) To stop all threads simultaneously

# **\*\*Solution: c) To coordinate thread execution and data access\*\***

# **\*\*Question 3: What is a race condition in multithreading?\*\***

- a) A competition between threads for system resources
- b) A condition where two or more threads access shared data concurrently, leading to unexpected results
- c) A condition where a thread fails to start
- d) A synchronization mechanism

## **\*\*Solution: b) A condition where two or more threads access shared data concurrently, leading to unexpected results\*\***

# **\*\*Question 4: Which of the following is a thread synchronization primitive?\*\***

- a) Thread.sleep()
- b) Thread.start()

c) Thread.join()

d) Thread.run()

### **\*\*Solution: c) Thread.join()\*\***

### **\*\*Question 5: What is the purpose of the "synchronized" keyword in Java?\*\***

- a) It creates a new thread
- b) It marks a method as deprecated
- c) It prevents a method from being overridden
- d) It ensures exclusive access to a block of code by only one thread at a time

**\*\*Solution: d) It ensures exclusive access to a block of code by only one thread at a time\*\***

### **\*\*Question 6: What can be used to prevent deadlock in multithreaded programs?\*\***

- a) Increasing the number of threads
- b) Decreasing the number of threads
- c) Using thread.sleep()
- d) Implementing a proper order for acquiring locks

#### **\*\*Solution: d) Implementing a proper order for acquiring locks\*\***

# **\*\*Question 7: Which synchronization primitive allows multiple threads to read a shared resource simultaneously, but only one thread to write?\*\***

- a) Semaphore
- b) Mutex
- c) ReadWriteLock
- d) CountDownLatch

### **\*\*Question 8: What is a critical section in the context of synchronization?\*\***

- a) A section of code that only runs on a single thread
- b) A section of code that must be executed by multiple threads concurrently
- c) A section of code that is ignored by all threads
- d) A section of code where errors are expected

**\*\*Solution: b) A section of code that must be executed by multiple threads concurrently\*\***

- **\*\*Question 9: Which of the following is a potential drawback of excessive thread synchronization?\*\***
- a) Deadlocks
- b) Race conditions
- c) Improved performance
- d) Concurrent execution

#### **\*\*Solution: a) Deadlocks\*\***

#### **\*\*Question 10: What is a mutex?\*\***

- a) A type of thread
- b) A synchronization primitive that allows multiple threads to access a resource simultaneously
- c) A synchronization primitive that ensures only one thread can access a resource at a time
- d) A thread scheduler

**\*\*Solution: c) A synchronization primitive that ensures only one thread can access a resource at a time\*\***

# **Lec 27 - Network Programming Part I**

**\*\*Question 1:\*\***

# **Which protocol is connection-oriented and provides reliable data transfer?**

- a) TCP
- b) UDP
- c) HTTP
- d) IP

**\*\*Solution: a) TCP\*\***

# **\*\*Question 2:\*\***

# **In network programming, what is a socket?**

- a) A physical connector for cables
- b) A software endpoint for sending or receiving data across a computer network
- c) A type of router
- d) A type of firewall

**\*\*Solution: b) A software endpoint for sending or receiving data across a computer network\*\***

#### \*\*Question 3:\*\*

Which function is used to create a socket in Python?

- a) socket.socket()
- b) create\_socket()
- c) new\_socket()
- d) socket.create()

\*\*Solution: a) socket.socket()\*\*

### **\*\*Question 4:\*\***

# **What is the default port number for HTTP?**

a) 80

b) 443

c) 8080

d) 21

**\*\*Solution: a) 80\*\***

**\*\*Question 5:\*\***

#### **Which networking protocol is connectionless and does not guarantee reliable data delivery?**

a) TCP

b) UDP

c) FTP

d) SMTP

**\*\*Solution: b) UDP\*\***

# **\*\*Question 6:\*\***

#### **Which command is used to bind a socket to a specific address and port?**

- a) socket.connect()
- b) socket.bind()
- c) socket.listen()
- d) socket.accept()

\***\*Solution: b) socket.bind()\*\***

**\*\*Question 7:\*\***

# **What does DNS stand for in networking?**

- a) Domain Network Server
- b) Data Naming System
- c) Distributed Network Service
- d) Domain Name System

**\*\*Solution: d) Domain Name System\*\***

### **\*\*Question 8:\*\***

# **Which Python library is commonly used for network programming?**

- a) netlib
- b) socketlib
- c) networkpy
- d) socket
- **\*\*Solution: d) socket\*\***
- **\*\*Question 9:\*\***

### **What does IP address uniquely identify in a network?**

- a) Domain name
- b) MAC address
- c) Port number
- d) Device
- **\*\*Solution: d) Device\*\***

# **\*\*Question 10:\*\***

# **Which method is used to establish a connection in a TCP client socket in Python?**

- a) connect()
- b) send()
- c) accept()
- d) bind()

**\*\*Solution: a) connect()\*\***

# **Lec 28 - Network Programming Part II**

# **\*\*Question 1:\*\***

# **Which protocol is commonly used for retrieving email from a mail server?**

- a) HTTP
- b) SMTP
- c) POP3
- d) UDP

**\*\*Solution: c) POP3\*\***

# **\*\*Question 2:\*\***

# **What does API stand for in the context of network programming?**

- a) Application Protocol Interface
- b) Application Program Interface
- c) Automated Programming Interface
- d) Active Protocol Interface

# **\*\*Solution: b) Application Program Interface\*\***

# **\*\*Question 3:\*\***

# **In network programming, what does the term "asynchronous" refer to?**

- a) Data sent over a network using UDP
- b) Data sent over a network using TCP
- c) Simultaneous execution of multiple tasks without waiting for each to complete
- d) Sequential execution of tasks in a network application

**\*\*Solution: c) Simultaneous execution of multiple tasks without waiting for each to complete\*\***

### **\*\*Question 4:\*\***

#### **Which encryption protocol ensures secure communication over a network?**

a) HTTP

b) TCP

c) SSL/TLS

d) FTP

**\*\*Solution: c) SSL/TLS\*\***

**\*\*Question 5:\*\***

### **What is a RESTful API?**

- a) A protocol for sending emails
- b) A standardized approach for creating and interacting with web services
- c) A method for securing network connections
- d) A type of network topology

**\*\*Solution: b) A standardized approach for creating and interacting with web services\*\***

# **\*\*Question 6:\*\***

# **Which Python library is commonly used for making HTTP requests and interacting with APIs?**

a) os

- b) requests
- c) socket
- d) urllib

**\*\*Solution: b) requests\*\***

**\*\*Question 7:\*\***

# **What does OAuth stand for in the context of network security?**

- a) Open Authorization
- b) Online Authentication
- c) Operating Authority
- d) Only Access

### **\*\*Solution: a) Open Authorization\*\***

# **\*\*Question 8:\*\***

# **Which protocol is used for secure file transfer over a network?**

a) HTTP

b) FTP

c) SMTP

d) UDP

**\*\*Solution: b) FTP\*\***

**\*\*Question 9:\*\***

# **What is a distributed application in network programming?**

- a) An application that only works on one computer
- b) An application that is split into separate components that run on different machines
- c) An application that uses UDP exclusively
- d) An application that uses only synchronous programming

**\*\*Solution: b) An application that is split into separate components that run on different machines\*\***

**\*\*Question 10:\*\***

**Which protocol is used for real-time communication over the Internet, often used in instant messaging and video conferencing?**

- a) SMTP
- b) HTTP
- c) UDP
- d) XMPP

**\*\*Solution: d) XMPP\*\***

# **Lec 29 - Network Programming Part III**

# **\*\*Question 1:\*\***

**Which protocol is commonly used for sending emails from a client to a server?**

- a) HTTP
- b) SMTP
- c) POP3
- d) FTP

**\*\*Solution: b) SMTP\*\***

**\*\*Question 2:\*\***

# **What is the purpose of analyzing network protocols?**

- a) To create new protocols
- b) To ensure backward compatibility
- c) To improve network security and performance
- d) To eliminate the need for firewalls

**\*\*Solution: c) To improve network security and performance\*\***

# **\*\*Question 3:\*\***

**Which technology enables devices to communicate and exchange data over the internet without human intervention?**

- a) Web services
- b) IoT (Internet of Things)
- c) HTTP
- d) FTP
- **\*\*Solution: b) IoT (Internet of Things)\*\***

**\*\*Question 4:\*\***

# **What does REST stand for in the context of network programming?**

a) Reliable Execution State Transfer

- b) Remote Execution Services and Tools
- c) Representational State Transfer
- d) Responsive Endpoint Services Technology

**\*\*Solution: c) Representational State Transfer\*\***

### **\*\*Question 5:\*\***

#### **Which cloud service model provides virtualized hardware resources over the internet?**

- a) SaaS (Software as a Service)
- b) IaaS (Infrastructure as a Service)
- c) PaaS (Platform as a Service)
- d) DaaS (Data as a Service)

### **\*\*Solution: b) IaaS (Infrastructure as a Service)\*\***

### **\*\*Question 6:\*\***

#### **What is a microservice architecture?**

- a) A single monolithic application
- b) A network protocol
- c) A design pattern where an application is composed of small, independent services
- d) A method for transferring large files over the internet

**\*\*Solution: c) A design pattern where an application is composed of small, independent services\*\***

**\*\*Question 7:\*\***

#### **Which encryption protocol is commonly used to secure data transmitted over the internet?**

- a) SSL
- b) TLS
- c) HTTP
- d) FTP

**\*\*Solution: b) TLS\*\***

# **\*\*Question 8:\*\***

# **What does MQTT stand for in IoT communication?**

- a) Message Queuing Transport Telemetry
- b) Message Queuing Telemetry Transport
- c) Mobile Query Transfer Technique
- d) Mobile Quota and Traffic Test
- **\*\*Solution: b) Message Queuing Telemetry Transport\*\***

### **\*\*Question 9:\*\***

# **Which HTTP method is used to retrieve data from a web server?**

- a) GET
- b) POST
- c) PUT
- d) DELETE

**\*\*Solution: a) GET\*\***

# **\*\*Question 10:\*\***

# **What is the purpose of load balancing in a networked system?**

- a) To increase network latency
- b) To concentrate all traffic on a single server
- c) To evenly distribute traffic across multiple servers for improved performance and redundancy
- d) To decrease network security

**\*\*Solution: c) To evenly distribute traffic across multiple servers for improved performance and redundancy\*\***

# **Lec 30 - Network Programming Part IV**

# **\*\*Question 1:\*\***

# **What does SDN stand for in the context of network programming?**

- a) Secure Data Network
- b) Software Defined Network
- c) Systematic Data Node
- d) Synchronous Data Network

# **\*\*Solution: b) Software Defined Network\*\***

# **\*\*Question 2:\*\***

# **Which technology allows for the creation of isolated network environments within a physical network?**

- a) Software Defined Networking (SDN)
- b) Network Virtualization
- c) Cloud Integration
- d) Microservices Architecture

# **\*\*Solution: b) Network Virtualization\*\***

# **\*\*Question 3:\*\***

# **What is a container in the context of network programming?**

- a) A physical device used for data transmission
- b) A software package that includes all dependencies to run an application
- c) A protocol for secure data transfer
- d) A specialized router

**\*\*Solution: b) A software package that includes all dependencies to run an application\*\***

### **\*\*Question 4:\*\***

# **Which technology enables dynamic allocation of network resources to applications in real-time?**

a) Network Virtualization

- b) Cloud Integration
- c) Containerization
- d) Software Defined Networking (SDN)

**\*\*Solution: d) Software Defined Networking (SDN)\*\***

#### **\*\*Question 5:\*\***

### **What is the primary goal of AI-driven networking?**

- a) To eliminate the need for network administrators
- b) To increase network latency
- c) To automate network management and optimization using AI algorithms
- d) To replace traditional networking protocols

**\*\*Solution: c) To automate network management and optimization using AI algorithms\*\***

### **\*\*Question 6:\*\***

# **Which containerization platform is widely used for deploying and managing containerized applications?**

- a) Docker
- b) Kubernetes
- c) VirtualBox
- d) Vagrant

# **\*\*Solution: a) Docker\*\***

#### **\*\*Question 7:\*\***

# **What does SD-WAN stand for in network programming?**

- a) Software-Defined Wide Area Network
- b) Secure Data Web Access Network
- c) Standard Digital Wireless Area Network
- d) Systematic Data Web Application Network

# **\*\*Solution: a) Software-Defined Wide Area Network\*\***

### **\*\*Question 8:\*\***

# **Which technology abstracts network hardware, allowing for more flexible and programmable network management?**

- a) Virtual Reality (VR)
- b) Network Virtualization
- c) Quantum Computing
- d) Cloud Integration
- **\*\*Solution: b) Network Virtualization\*\***
- **\*\*Question 9:\*\***

# **What role does REST API play in network programming?**

- a) Secure network communication
- b) Data storage and retrieval
- c) Remote execution of code
- d) Standardized way for applications to communicate over HTTP

**\*\*Solution: d) Standardized way for applications to communicate over HTTP\*\***

# **\*\*Question 10:\*\***

# **What is the purpose of orchestration in the context of network programming?**

- a) To automate the deployment and management of network resources and services
- b) To physically connect devices to the network
- c) To analyze network protocols
- d) To secure data transmission

**\*\*Solution: a) To automate the deployment and management of network resources and services\*\***